## Описание приложения

Приложение состоит из 14 вкладок: Bmw, Mersedes, Audi, Toyota, Lada, Lexus, Peugeot, Mazda, Infiniti, Hyondai, Porshe, Lamborgini, Ferari, Skhoda.

При запуске программа выглядит так:

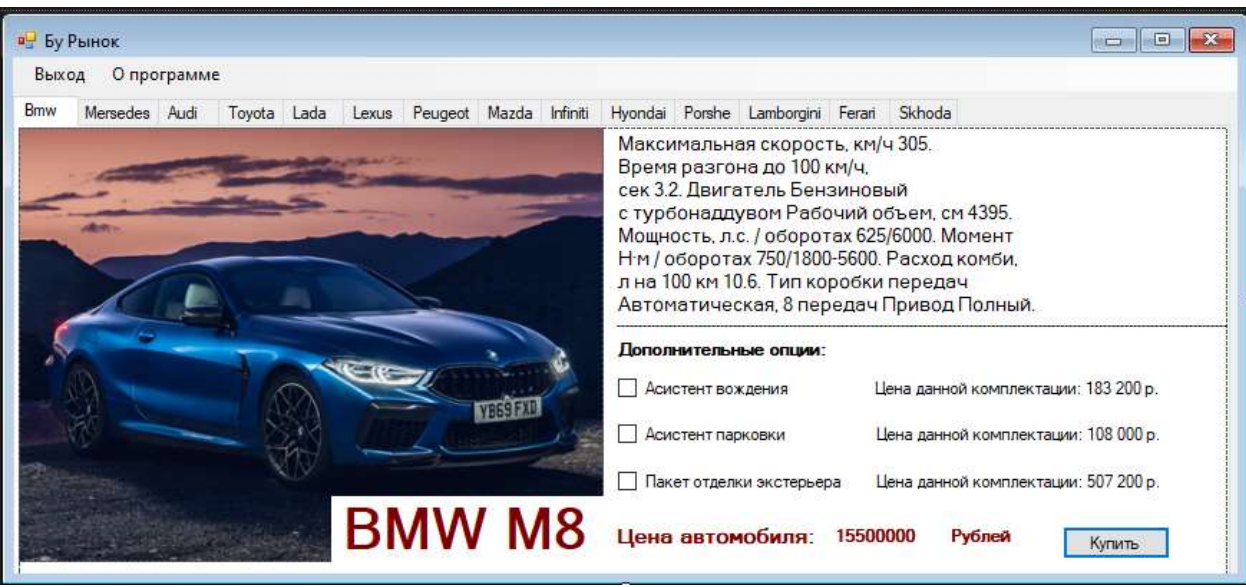

Пользователь выбирает нужную ему вкладку.

Прежде чем начать выбирать дополнительные опции, нужно внимательно подумать какая опция подойдѐт именно вам. После выбора одного из трѐх вариантов: Компьютер — добавляет стоимость опции к цене автомобиля. После каждой выбранной опции, в нижнем правом углу подсчитывается полная сумма автомобиля с опциями. Если клиента всѐ устраивает, он нажимает на кнопку «Купить» после чего просят данные вашей карты чтобы совершить покупку.

После нажатия кнопки «Купить», программа считывает полную сумму авто с дополнительными опциями и просит ввести ваши данные карты для совершения покупки если вы всѐ таки не захотели совершать покупку то вы можете просто отменить покупку транспорта.

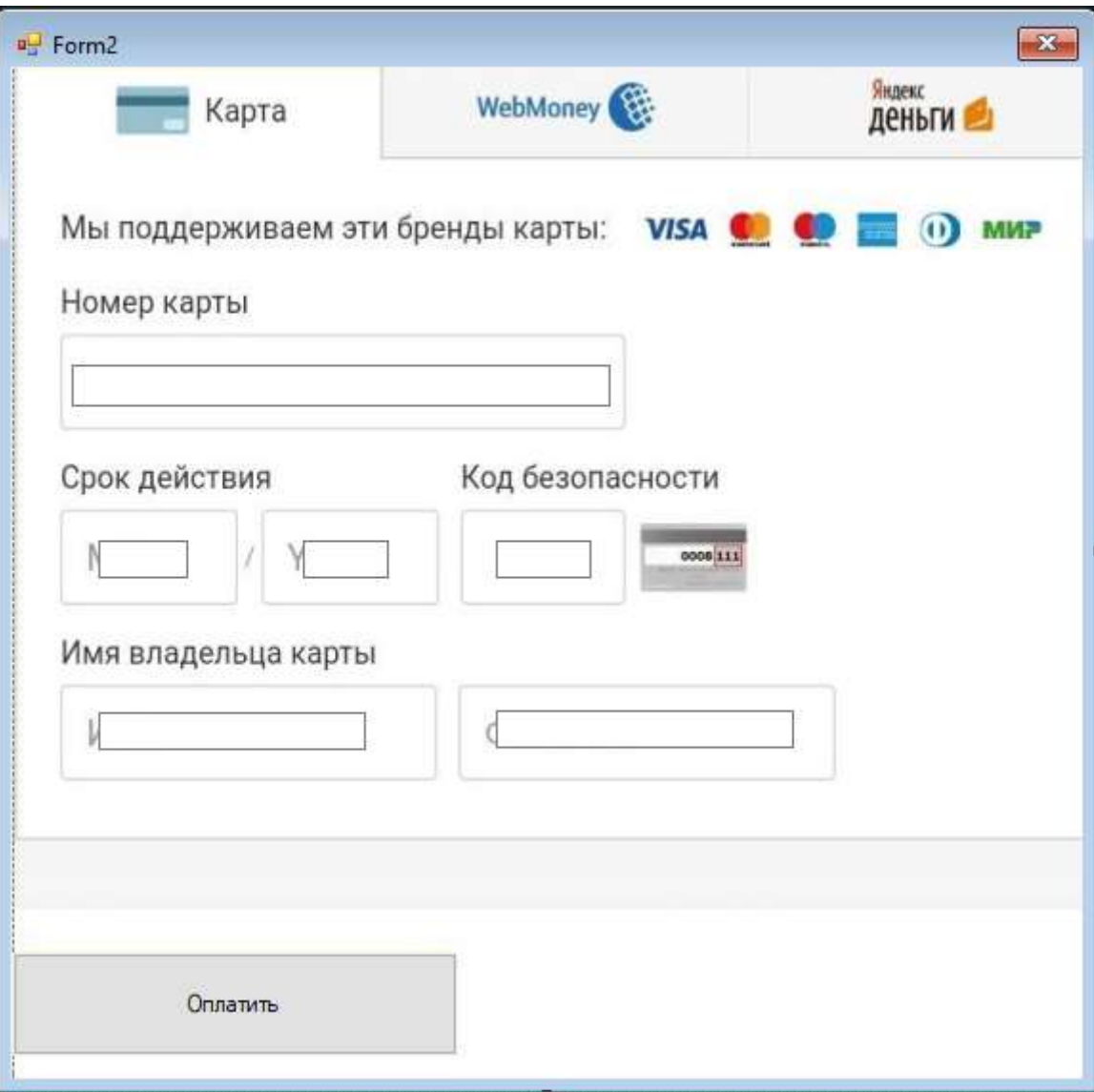